# **Karta pracy Cybercraft**

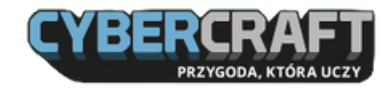

vtrow

 $\mathbf{\bar 3}$ ialog

POLSKA<br>PRZYSZŁOŚCI

PARTNERZY<br>MERYTORYCZNI

Imię: ....................................................................

Znalazłeś się w laboratorium Cybercraft. Masz przed sobą do wypełnienia misję związaną z bezpiecznym korzystaniem z internetu. Powodzenia!

#### WSKAZÓWKA NR 1

Rozmawiając z wirusami, zapisz po kolei wszystko to, co mają ci do przekazania. Notatki będą pomocne w przejściu do kolejnego etapu.

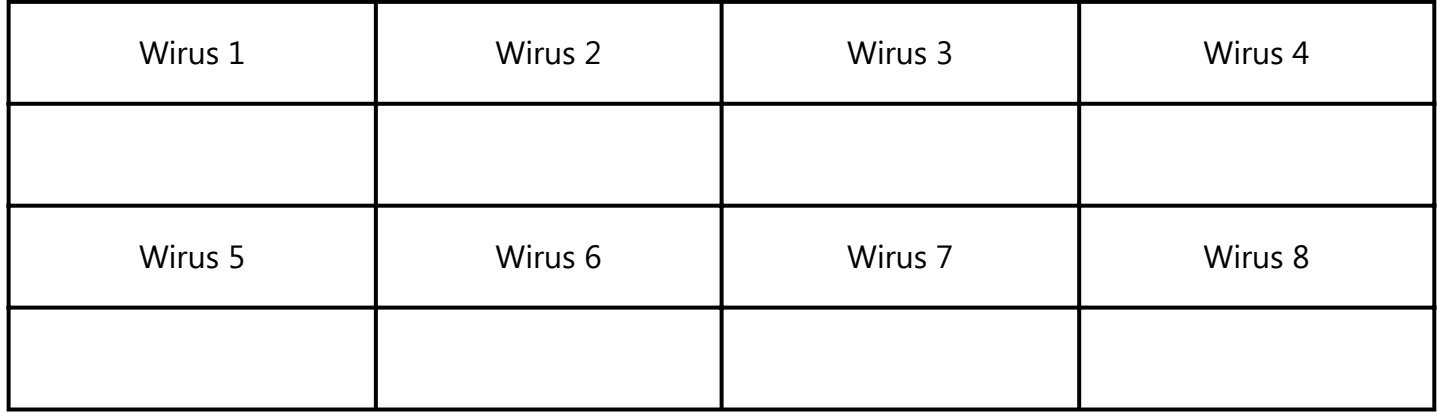

#### WSKAZÓWKA NR 2

Przechodząc przez labirynt, zaznacz, która sekwencja strzałek układa się w ciąg kierunków prowadzących do wyjścia z niego.

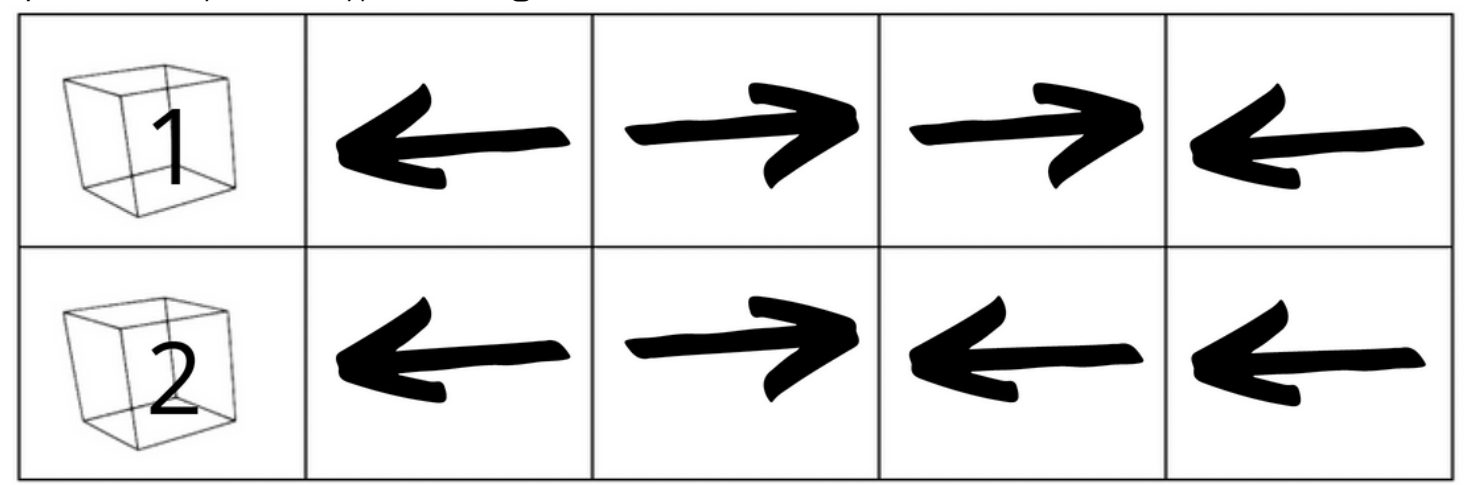

#### WSKAZÓWKA NR 3

**.IBRUS** 

PROJEKTU<br>I KONKURSU

PARTNER<br>FECHNOLOGICZNY<br>! ORGANIZATOR<br>WEBINARÓW

Zrealizuj prawidłowy kod strzałek ze WSKAZÓWKI NR 2, aby uzyskać informację na temat barwy drzwi, przez które należy przejść w pierwszym pytaniu kolejnego quizu. Zaznacz właściwy kolor.

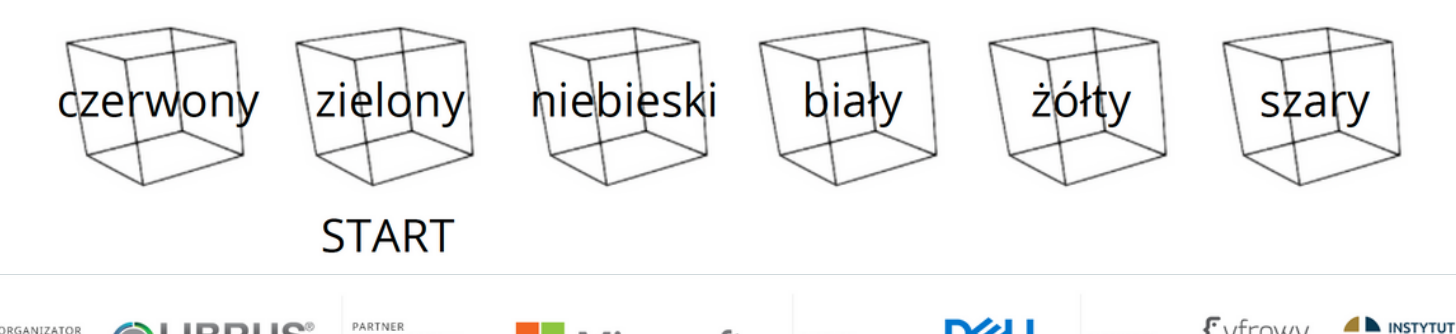

PARTNER<br>TECHNOLOGICZNY

Microsoft

## **Karta pracy Cybercraft**

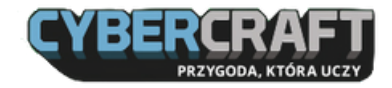

### ZADANIE DODATKOWE

Uzupełnij wskazówki dotyczące dbania o cyfrowe bezpieczeństwo i dane osobowe.

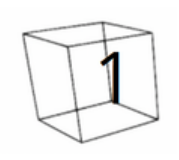

Nie udostępniaj ........................................................................... osobom nieznajomym.

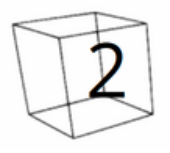

Nieznane ......................................................... mogą być zainfekowane wirusami, więc zachowuj ostrożność.

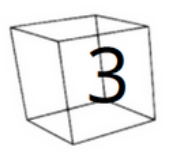

Regularnie ..................................................................... swoje aplikacje, ponieważ chroni cię to przed wirusami.

Teraz otwórz QR kod, przy którym znajdują się numery poprawnych odpowiedzi.

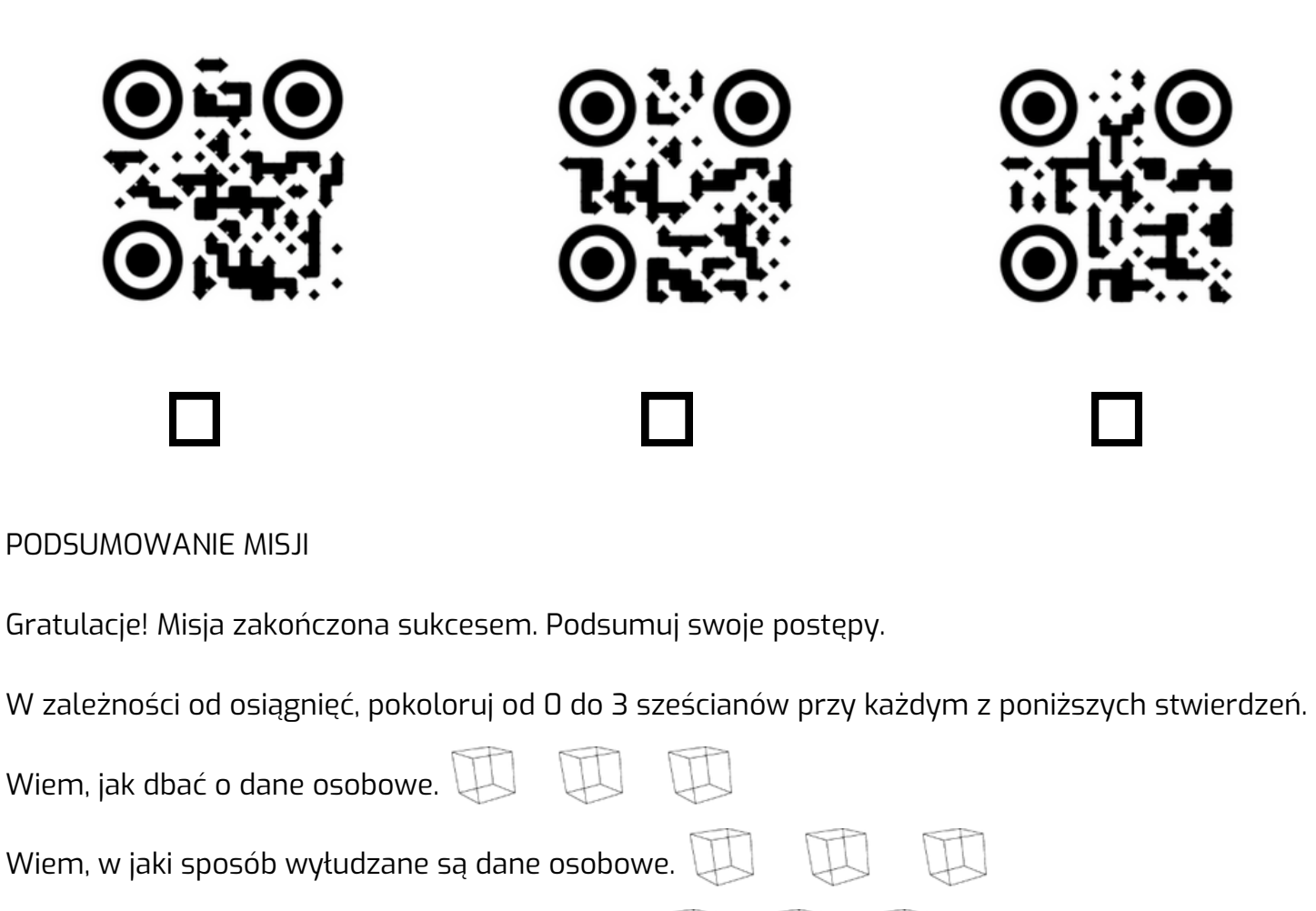

Wiem, jak chronić się przed utratą prywatności.

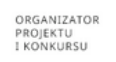

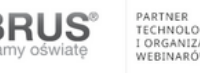

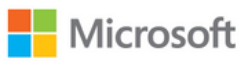

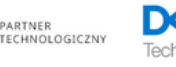

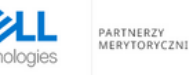

RZYSZŁOŚCI

ialog